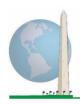

# Washington Group on Disability Statistics

12 May 2020

# **Analytic Guidelines: Creating Disability Identifiers Using the Washington Group Short Set on Functioning - Enhanced (WG-SS Enhanced)** Stata Syntax

#### Introduction

The Stata syntax for the WG Short Set on Functioning - Enhanced (WG-SS Enhanced) is extracted from the syntax developed for the WG Extended Set on Functioning (WG-ES).

Disability identification for the WG-SS Enhanced is based on a level of inclusion that is at least one domain/question is coded A LOT OF DIFFICULTY or CANNOT DO AT ALL – or – for the domains Anxiety or Depression, the highest level of difficulty on a four-point scale.

The WG-SS Enhanced comprises the WG-SS PLUS Upper body functioning, Anxiety and Depression: a total of 12 questions over 9 domains of functioning.

NOTE: For data analysis, use your standard weighting and estimation techniques.

The Stata syntax is based on the *variable labels* indicated in the table below. The complete WG-SS Enhanced module includes more questions than appear in this table. Disability status is determined through difficulty in the basic, universal activities without the use of assistive technology or other assistance. Questions on the use of medication for symptoms of anxiety or depression are not included among the analytic variables considered for the syntax.

Only those questions/variables below are used in the determination of disability identifiers.

Ensure that you use the same variable labels OR revise the Stata syntax to reflect the variable labels in vour database.

The WG-SS is administered as part of the U.S. National Health Interview Survey (NHIS). The data used to prepare these guidelines come from the 2013 NHIS.

# The Washington Group **Implementation Documents**

cover the tools developed by the Washington Group on Disability Statistics (WG) to collect internationally comparable disability data on censuses and surveys. The documents address best practices in implementing the Short Set, Extended Set, Short Set - Enhanced, the WG / UNICEF Child Functioning Modules for children 2-4 and 5-17 years of age, and the WG / ILO LFS Disability Module, as well as other WG tools. Topics include translation, question specifications, analytic guidelines, programming code for analyses, the use of the tools for the purposes of disaggregation, and more.

To locate other WG Implementation Documents and more information, visit the Washington Group website: http://www.washingtongroupdisability.com/.

Note to users of the NHIS: the variable names in the NHIS data file and documentation may differ from those used in this document; e.g., the self-care domain variable referenced as SC-SS in this document is referred to as UB\_SS in the NHIS data file and documentation.

| WG Extended Set Questions/Domains                                                                                             | Variable<br>Label | Response<br>Pattern |
|----------------------------------------------------------------------------------------------------|-------------------|---------------------|
| VISION                                                                                                    |                   |                     |
| 1. Do you have difficulty seeing even if wearing glasses?                                                                     | VIS_SS            | 1                   |
| COMMUNICATION                                                                                                    |                   |                     |
| 2. Using your usual language, do you have difficulty communicating (for example understanding or being understood by others)? | COM_SS            | 1                   |
| HEARING                                                                                                    |                   |                     |
| 3. Do you have difficulty hearing even if using a hearing aid?                                                                | HEAR_SS           | 1                   |
| COGNITION                                                                                                    |                   |                     |
| 4. Do you have difficulty remembering or concentrating?                                                                       | COG_SS            | 1                   |
| SELF-CARE / UPPER BODY                                                                                                    |                   |                     |
| 5. Do you have difficulty with (self-care such as) washing all over or dressing?                                              | SC_SS             | 1                   |
| 6. Difficulty raising 2 liter bottle of water from waist to eye level?                                                        | UB_1              | 1                   |
| 7. Degree of difficulty using hands and fingers                                                                               | UB_2              | 1                   |
| MOBILITY                                                                                                    |                   |                     |
| 8. Do you have difficulty walking or climbing stairs?                                                                         | MOB_SS            | 1                   |
| AFFECT (ANXIETY)                                                                                                    |                   |                     |
| 9. How often feel worried, nervous, or anxious?                                                                               | ANX_1             | 2                   |
| 10. Level of feelings when last felt worried, nervous, or anxious?                                                            | ANX_3             | 3                   |
| AFFECT (DEPRESSION)                                                                                                    |                   |                     |
| 11. How often do you feel depressed?                                                                                          | DEP_1             | 2                   |
| 12. How depressed you felt last time you were depressed?                                                                      | DEP_3             | 3                   |

**NOTE:** Red refers to the Washington Group Short Set (WG-SS).

**Red** plus **Green** questions are included in **WG-SS Enhanced**.

#### **Response patterns:**

|   | Pattern 1                | Pattern 2          | Pattern 3*                              |
|---|--------------------------|--------------------|-----------------------------------------|
| 1 | No difficulty            | Daily              | A little                                |
| 2 | Yes, Some difficulty     | Weekly             | A lot                                   |
| 3 | Yes, A lot of difficulty | Monthly            | Somewhere in between a little and a lot |
| 4 | Cannot do at all         | A few times a year |                                         |
| 5 |                          | Never              |                                         |
|   |                          |                    |                                         |
| 7 | Refused                  | Refused            |                                         |
| 8 | Not ascertained          | Not ascertained    |                                         |
| 9 | Don't know               | Don't know         |                                         |

# \* IN THE SYNTAX BELOW, NOTE THAT ITEMS WITH RESPONSE PATTERN 6 (ANX\_3 AND DEP\_3) ARE RECODED TO PLACE "SOMEWHERE BETWEEN" NUMERICALLY INBETWEEN "A LITTLE" AND "A LOT".

The Stata syntax presented below includes a couple of elements that were particular to the content of the WG-SS Enhanced.

First, it was important to determine single domain-specific identifiers for those domains of functioning that included multiple questions (upper body functioning, anxiety and depression). For example, upper body functioning includes two questions, each eliciting specific and unique actions: difficulty raising a bottle of water from waist to eye level (arms/shoulders), and difficulty using hands and fingers. Those two questions were analyzed and combined to produce a single upper body indicator with four levels of difficulty ranging from 1 - low difficulty to 4 - high difficulty – not unlike the categorical responses to the single WG-SS questions: no difficulty, some difficulty, a lot of difficulty and cannot do at all. As with the upper body domain, other WG-SS Enhanced domains anxiety and depression have different response patterns that do not readily 'translate' into the usual WG response pattern. For these domains of functioning, a similar 4-scale response pattern was produced and annotated as level 1 through 4, where 1 is the lowest level of difficulty and 4 is the highest.

Second, individual domain indicators were assessed to determine the appropriate cut-off for inclusion into an overall disability identifier – for the purposes of estimating prevalence and disaggregating outcome indicators by disability status.

#### **NOTE:**

For all variables, codes (7) Refused, (8) Not Ascertained, and (9) Don't know, are recoded to Missing.

# Stata WG-SS Enhanced Syntax Annotated with Output Tables

Actual Stata syntax is indented and are in **Bold** text.

NOTE: For data analysis, use your standard weighting and estimation techniques.

The syntax below produces **frequency distributions** on individual domain questions – **cross-tabulations** on multiple domain questions, and calculates INDICATOR variables for domains with multiple questions – for use in the determination of disability identifiers.

Step 1: Generate frequency distributions on each of the six domain variables.

VIS\_SS is the WG-SS **Vision** question.

```
gen Vision=VIS_SS if inlist(VIS_SS, 1, 2, 3, 4) replace Vision=. if inlist(VIS_SS, 7, 8, 9) tabulate Vision
```

# **Vision:** Degree of difficulty seeing

|         |                     |           |         |               | Cumulative |
|---------|---------------------|-----------|---------|---------------|------------|
|         |                     | Frequency | Percent | Valid Percent | Percent    |
| Valid   | No difficulty       | 13690     | 79.0    | 81.6          | 81.6       |
|         | Some difficulty     | 2708      | 15.6    | 16.2          | 97.8       |
|         | A lot of difficulty | 333       | 1.9     | 2.0           | 99.8       |
|         | Cannot do at all    | 36        | .2      | .2            | 100.0      |
|         | Total               | 16767     | 96.8    | 100.0         |            |
| Missing |                     | 559       | 3.2     |               |            |
| Total   |                     | 17326     | 100.0   |               |            |

HEAR\_SS is the WG-SS **Hearing** question.

```
gen Hearing=HEAR_SS if inlist(HEAR_SS, 1, 2, 3, 4) replace Hearing=. if inlist(HEAR_SS, 7, 8, 9) tabulate Hearing
```

#### **Hearing:** Degree of difficulty hearing

|         |                     |           |         |               | Cumulative |
|---------|---------------------|-----------|---------|---------------|------------|
|         |                     | Frequency | Percent | Valid Percent | Percent    |
| Valid   | No difficulty       | 13680     | 79.0    | 81.6          | 81.6       |
|         | Some difficulty     | 2753      | 15.9    | 16.4          | 98.0       |
|         | A lot of difficulty | 310       | 1.8     | 1.8           | 99.9       |
|         | Cannot do at all    | 23        | .1      | .1            | 100.0      |
|         | Total               | 16766     | 96.8    | 100.0         |            |
| Missing |                     | 560       | 3.2     |               |            |
| Total   |                     | 17326     | 100.0   |               |            |
|         |                     |           |         |               |            |

## MOB\_SS is the WG-SS Mobility question.

```
gen Mobility=MOB_SS if inlist(MOB_SS, 1, 2, 3, 4) replace Mobility=. if inlist(MOB_SS, 7, 8, 9) tabulate Mobility
```

## **Mobility:** Degree of difficulty walking or climbing steps

|         |                     |           |         |               | Cumulative |
|---------|---------------------|-----------|---------|---------------|------------|
|         |                     | Frequency | Percent | Valid Percent | Percent    |
| Valid   | No difficulty       | 13424     | 77.5    | 80.1          | 80.1       |
|         | Some difficulty     | 2165      | 12.5    | 12.9          | 93.0       |
|         | A lot of difficulty | 792       | 4.6     | 4.7           | 97.7       |
|         | Cannot do at all    | 380       | 2.2     | 2.3           | 100.0      |
|         | Total               | 16761     | 96.7    | 100.0         |            |
| Missing |                     | 565       | 3.3     |               |            |
| Total   |                     | 17326     | 100.0   |               |            |

# COM\_SS is the WG-SS Communication question.

```
gen Communication=COM_SS if inlist(COM_SS, 1, 2, 3, 4) replace Communication=. if inlist(COM_SS, 7, 8, 9) tabulate Communication
```

## **Communication:** Degree of difficulty communicating using usual language

|         |                     |           |         |               | Cumulative |
|---------|---------------------|-----------|---------|---------------|------------|
|         |                     | Frequency | Percent | Valid Percent | Percent    |
| Valid   | No difficulty       | 15874     | 91.6    | 94.7          | 94.7       |
|         | Some difficulty     | 745       | 4.3     | 4.4           | 99.2       |
|         | A lot of difficulty | 94        | .5      | .6            | 99.7       |
|         | Cannot do at all    | 43        | .2      | .3            | 100.0      |
|         | Total               | 16756     | 96.7    | 100.0         |            |
| Missing |                     | 570       | 3.3     |               |            |
| Total   |                     | 17326     | 100.0   |               |            |

SC\_SS is the WG-SS **Self-care** question.

```
gen Self_Care=SC_SS if inlist(SC_SS, 1, 2, 3, 4) replace Self_Care=. if inlist(SC_SS, 7, 8, 9) tabulate Self_Care
```

**Self\_Care**: Degree of difficulty with self-care

|         |                     |           |         |               | Cumulative |
|---------|---------------------|-----------|---------|---------------|------------|
|         |                     | Frequency | Percent | Valid Percent | Percent    |
| Valid   | No difficulty       | 16029     | 92.5    | 95.7          | 95.7       |
|         | Some difficulty     | 544       | 3.1     | 3.2           | 98.9       |
|         | A lot of difficulty | 114       | .7      | .7            | 99.6       |
|         | Cannot do at all    | 68        | .4      | .4            | 100.0      |
|         | Total               | 16755     | 96.7    | 100.0         |            |
| Missing |                     | 571       | 3.3     |               |            |
| Total   |                     | 17326     | 100.0   |               |            |

COG\_SS is the WG-SS Cognition question.

```
gen Cognition=COG_SS if inlist(COG_SS, 1, 2, 3, 4) replace Cognition=. if inlist(COG_SS, 7, 8, 9) tabulate Cognition
```

**Cognition:** Degree of difficulty remembering or concentrating

|         |                     |           |         |               | Cumulative |
|---------|---------------------|-----------|---------|---------------|------------|
|         |                     | Frequency | Percent | Valid Percent | Percent    |
| Valid   | No difficulty       | 13719     | 79.2    | 81.9          | 81.9       |
|         | Some difficulty     | 2632      | 15.2    | 15.7          | 97.6       |
|         | A lot of difficulty | 382       | 2.2     | 2.3           | 99.9       |
|         | Cannot do at all    | 20        | .1      | .1            | 100.0      |
|         | Total               | 16753     | 96.7    | 100.0         |            |
| Missing |                     | 573       | 3.3     |               |            |
| Total   |                     | 17326     | 100.0   |               |            |

#### **UPPER BODY**

Step 2. Generate frequency distributions and cross-tabulations for Upper body domain questions and determine the Upper Body Indicator.

UB\_1 is Difficulty raising 2 liter bottle of water from waist to eye level. UB\_2 is Difficulty using hands and fingers

```
gen UB_1_R=UB_1 if inlist(UB_1, 1,2,3,4)
replace UB_1_R=. if inlist(UB_1, 7,8,9)
gen UB_2_R=UB_2 if inlist(UB_2, 1,2,3,4)
replace UB_2_R=. if inlist(UB_2, 7,8,9)
```

First, calculate frequency distributions on the two extended set questions.

tabulate UB\_1\_R
UB\_1\_R: Diff raising 2 liter bottle of water from waist to eye level

|         |                     | Frequency | Percent | Valid Percent | Cumulative Percent |
|---------|---------------------|-----------|---------|---------------|--------------------|
| Valid   | No difficulty       | 15677     | 90.5    | 93.6          | 93.6               |
|         | Some difficulty     | 743       | 4.3     | 4.4           | 98.0               |
|         | A lot of difficulty | 167       | 1.0     | 1.0           | 99.0               |
|         | Cannot do at all    | 166       | 1.0     | 1.0           | 100.0              |
|         | Total               | 16753     | 96.7    | 100.0         |                    |
| Missing |                     | 573       | 3.3     |               |                    |
| Total   |                     | 17326     | 100.0   |               |                    |

tabulate UB\_2\_R

UB\_2\_R: Degree of difficulty using hands and fingers

|         |                     | Frequency | Percent | Valid Percent | Cumulative Percent |
|---------|---------------------|-----------|---------|---------------|--------------------|
| Valid   | No difficulty       | 15199     | 87.7    | 90.7          | 90.7               |
|         | Some difficulty     | 1229      | 7.1     | 7.3           | 98.1               |
|         | A lot of difficulty | 255       | 1.5     | 1.5           | 99.6               |
|         | Cannot do at all    | 70        | .4      | .4            | 100.0              |
|         | Total               | 16753     | 96.7    | 100.0         |                    |
| Missing |                     | 573       | 3.3     |               |                    |
| Total   |                     | 17326     | 100.0   |               |                    |

Step 3. Generate a cross-tabulation of the two Upper body Extended Set questions: UB\_2\_R and UB\_1\_R.

The syntax below produces a cross-tabulation of the two Extended Set questions: UB\_1\_R: Difficulty raising a 2 liter bottle of water from waste to eye level UB\_2\_R: Difficulty using hands and fingers to determine a single UPPER BODY INDICATOR (UB\_INDICATOR).

tabulate UB\_2\_R UB\_1\_R

UB\_1\_R: Diff raising 2 liter bottle of water from waist to eye level

|                       |                     |            | Some      | A lot of | Cannot |       |
|-----------------------|---------------------|------------|-----------|----------|--------|-------|
| UB_2_R: Difficulty us | difficulty          | difficulty | do at all | Total    |        |       |
| Degree of difficulty  | No difficulty       | 14786      | 309       | 58       | 44     | 15197 |
| using hands and       | Some difficulty     | 782        | 355       | 51       | 40     | 1228  |
| fingers               | A lot of difficulty | 98         | 73        | 51       | 33     | 255   |
|                       | Cannot do at all    | 9          | 5         | 7        | 49     | 70    |
| Total                 |                     | 15675      | 742       | 167      | 166    | 16750 |

Step 4. Create an UPPER BODY INDICATOR (UB\_INDICATOR) based on the two additional upper body questions UB\_2\_R and UB\_3\_R.

Syntax below creates UB\_INDICATOR based on the distribution in the cross-tabulation above.

#### **UB\_INDICATOR**

|         |       | Frequency | Percent | Valid Percent | <b>Cumulative Percent</b> |
|---------|-------|-----------|---------|---------------|---------------------------|
| Valid   | 1.00  | 14790     | 85.4    | 88.3          | 88.3                      |
|         | 2.00  | 1448      | 8.4     | 8.6           | 96.9                      |
|         | 3.00  | 331       | 1.9     | 2.0           | 98.9                      |
|         | 4.00  | 187       | 1.1     | 1.1           | 100.0                     |
|         | Total | 16756     | 96.7    | 100.0         |                           |
| Missing |       | 570       | 3.3     |               |                           |
| Total   |       | 17326     | 100.0   |               |                           |

#### **ANXIETY**

*Step 5. Generate frequency distribution on ANX\_1.* 

First, calculate frequency distributions on ANX\_1: How often do you feel worried, nervous or anxious?

```
gen ANX_1_R=ANX_1 if inlist(ANX_1, 1,2,3,4,5) replace ANX_1_R=. if inlist(ANX_1, 7,8,9) tabulate ANX_1_R
```

ANX\_1\_R: How often feel worried, nervous, or anxious?

|         |                    | Frequency | Percent | Valid Percent | Cumulative Percent |
|---------|--------------------|-----------|---------|---------------|--------------------|
| Valid   | Daily              | 1632      | 9.4     | 9.8           | 9.8                |
|         | Weekly             | 1872      | 10.8    | 11.2          | 21.0               |
|         | Monthly            | 1558      | 9.0     | 9.3           | 30.4               |
|         | A few times a year | 4898      | 28.3    | 29.4          | 59.7               |
|         | Never              | 6714      | 38.8    | 40.3          | 100.0              |
|         | Total              | 16674     | 96.2    | 100.0         |                    |
| Missing |                    | 652       | 3.8     |               |                    |
| Total   |                    | 17326     | 100.0   |               |                    |

Step 6. The syntax below recodes ANX\_3R into ANX\_3Y

- 1) to create a NOT ASKED category based on those who responded NEVER to ANX\_1\_R and
- 2) to place "SOMEWHERE BETWEEN" numerically in-between "A LITTLE" and "A LOT".

```
gen ANX_3Y=1 if ANX_3R==1
replace ANX_3Y=3 if ANX_3R==2
replace ANX_3Y=2 if ANX_3R==3
replace ANX_3Y=. if inlist(ANX_3R, 7, 8, 9)
```

Recode ANX\_3Y to 0 (not asked) if ANX\_1 is 5 (Never)

```
replace ANX_3Y=0 if ANX_1==5 tabulate ANX_3Y
```

ANX\_3Y: Level of feelings last time felt worried/nervous/anxious

|         |                               |           |         | Valid   | Cumulative |
|---------|-------------------------------|-----------|---------|---------|------------|
|         |                               | Frequency | Percent | Percent | Percent    |
| Valid   | Not asked                     | 6714      | 38.8    | 40.3    | 40.3       |
|         | A little                      | 5700      | 32.9    | 34.2    | 74.5       |
|         | In between a little and a lot | 3076      | 17.8    | 18.5    | 92.9       |
|         | A lot                         | 1176      | 6.8     | 7.1     | 100.0      |
|         | Total                         | 16666     | 96.2    | 100.0   |            |
| Missing |                               | 660       | 3.8     |         |            |
| Total   |                               | 17326     | 100.0   |         |            |

Step 7. Generate a cross-tabulation of the anxiety Extended Set questions: ANX\_1\_R and ANX\_3Y.

The syntax below produces a cross-tabulation of ANX\_1\_R: *How often you felt worried, nervous or anxious* (a measure of frequency) and ANX\_3Y: *The level of those feeling the last time you felt worried, nervous or anxious* (a measure of intensity) – used to determine a single ANXIETY INDICATOR (ANX\_INDICATOR).

tabulate ANX\_3Y ANX\_1\_R

ANX\_1\_R: How often feel worried, nervous or anxious? **ANX\_3Y:** Level of feelings last time A Few Times felt worried, nervous or anxious Daily Weekly Monthly A Year Never Total Not asked 0 0 6714 6714 489 887 **897** A little 3417 0 5690 In between a little and a lot 589 725 535 1221 3070 **548** A lot 256 123 248 0 1175 1626 1868 1555 4886 6714 16649 Total

Step 8. Create an ANXIETY INDICATOR (ANX\_INDICATOR) based on the two anxiety questions ANX\_1\_R and ANX\_3Y.

Syntax below creates ANX\_INDICATOR based on the distribution in the cross-tabulation above.

#### ANX INDICATOR

|         |       |           |         | Valid   | Cumulative |
|---------|-------|-----------|---------|---------|------------|
|         |       | Frequency | Percent | Percent | Percent    |
| Valid   | 1.00  | 11600     | 67.0    | 69.7    | 69.7       |
|         | 2.00  | 3656      | 21.1    | 22.0    | 91.6       |
|         | 3.00  | 845       | 4.9     | 5.1     | 96.7       |
|         | 4.00  | 548       | 3.2     | 3.3     | 100.0      |
|         | Total | 16649     | 96.1    | 100.0   |            |
| Missing |       | 677       | 3.9     |         |            |
| Total   |       | 17326     | 100.0   |         |            |

#### **DEPRESSION**

Step 9. Generate frequency distribution on DEP\_1.

First, calculate frequency distributions on DEP\_1: How often do you feel depressed?

```
gen DEP_1_R=DEP_1 if inlist(DEP_1, 1,2,3,4,5) replace DEP_1_R=. if inlist(DEP_1, 7,8,9) tabulate DEP_1_R
```

DEP\_1\_R: How often do you feel depressed?

|         |                    | Frequency | Percent | Valid Percent | Cumulative Percent |
|---------|--------------------|-----------|---------|---------------|--------------------|
| Valid   | Daily              | 756       | 4.4     | 4.5           | 4.5                |
|         | Weekly             | 926       | 5.3     | 5.6           | 10.1               |
|         | Monthly            | 1038      | 6.0     | 6.2           | 16.3               |
|         | A few times a year | 4012      | 23.2    | 24.1          | 40.4               |
|         | Never              | 9929      | 57.3    | 59.6          | 100.0              |
|         | Total              | 16661     | 96.2    | 100.0         |                    |
| Missing |                    | 665       | 3.8     |               |                    |
| Total   |                    | 17326     | 100.0   |               |                    |

Step 10. The syntax below recodes DEP\_3R into DEP\_3Y to place "SOMEWHERE BETWEEN" numerically in-between "A LITTLE" and "A LOT". It also creates the category NOT ASKED, if DEP\_1 is NEVER (1)

```
gen DEP_3Y=1 if DEP_3R==1
replace DEP_3Y=3 if DEP_3R==2
replace DEP_3Y=2 if DEP_3R==3
replace DEP_3Y=. if inlist(DEP_3R, 7,8,9)
replace DEP_3Y=0 if DEP_1==5
tabulate DEP_3Y
```

DEP\_3Y: Level of feelings last time felt depressed

|         |                               | Frequency | Percent | Valid Percent | Cumulative Percent |
|---------|-------------------------------|-----------|---------|---------------|--------------------|
| Valid   | Not asked                     | 9929      | 57.3    | 59.6          | 59.6               |
|         | A little                      | 3775      | 21.8    | 22.7          | 82.3               |
|         | In between a little and a lot | 2016      | 11.6    | 12.1          | 94.4               |
|         | A lot                         | 935       | 5.4     | 5.6           | 100.0              |
|         | Total                         | 16655     | 96.1    | 100.0         |                    |
| Missing |                               | 671       | 3.9     |               |                    |
| Total   |                               | 17326     | 100.0   |               |                    |

Step 11. Generate a cross-tabulation of the depression Extended Set questions: DEP\_1\_R and DEP\_3Y.

The syntax below produces a cross-tabulation of DEP\_1\_R: *How often do you feel depressed* (a measure of frequency) and DEP\_3Y: *The level of those feeling the last time you felt depressed* (a measure of intensity) – used to determine a single DEPRESSION INDICATOR (DEP\_INDICATOR).

tabulate DEP\_3Y DEP\_1\_R

DEP\_1\_R: How often do you feel depressed? A Few Times **DEP 3Y: Level of feelings last time** felt depressed Weekly A Year Never Total Daily Monthly Not asked 0 0 9929 9929 A little 161 346 548 2708 0 3763 In between a little and a lot 209 384 **378** 0 1042 2013 A lot 381 191 112 248 0 932 751 921 1038 3998 9929 Total 16637

Step 12. Create a DEPRESSION INDICATOR (DEP\_INDICATOR) based on the two depression questions DEP\_1\_R and DEP\_3Y.

Syntax below creates DEP\_INDICATOR based on the distribution in the cross-tabulation above.

# **DEP\_INDICATOR**

|         |       |           |         | Valid   | Cumulative |
|---------|-------|-----------|---------|---------|------------|
|         |       | Frequency | Percent | Percent | Percent    |
| Valid   | 1.00  | 13927     | 80.4    | 83.7    | 83.7       |
|         | 2.00  | 1929      | 11.1    | 11.6    | 95.3       |
|         | 3.00  | 400       | 2.3     | 2.4     | 97.7       |
|         | 4.00  | 381       | 2.2     | 2.3     | 100.0      |
|         | Total | 16637     | 96.0    | 100.0   |            |
| Missing |       | 689       | 4.0     |         |            |
| Total   |       | 17326     | 100.0   |         |            |

# **Creating Disability Status Indicator for the WG-SS Enhanced**

WG-SS Enhanced: WG-SS + Upper Body-indicator + Anxiety (level 4) + Depression (level 4)

The syntax below calculates the WG Short Set ENHANCED Disability Indicator (SS\_E) based on the 12 questions at the recommended cut-off. The level of inclusion is: at least 1 domain/question is coded A LOT OF DIFFICULTY or CANNOT DO AT ALL for the six short set question; severity levels 3 or 4 for the Upper body-Indicators; and severity level 4 for Anxiety- and Depression-Indicators.

```
gen SS E=2
replace SS E=. if (missing(Vision) & ///
      missing(Vearing) & ///
      missing(Mobility) & ///
      missing(Communication) & ///
      missing(SELF_CARE) & ///
      missing(Cognition) & ///
      missing(UB_INDICATOR) & ///
      missing(ANX_INDICATOR) & ///
      missing(DEP INDICATOR))
replace SS_E_3=1 if ((Vision==3 | Vision==4) | ///
      (Hearing==3 | Hearing==4) | ///
      (Mobility==3 | Mobility==4) | ///
      (Communication==3 | Communication==4) | ///
      (SELF_CARE==3 | SELF_CARE==4) | ///
      (Cognition==3 | Cognition==4) | ///
      (UB_INDICATOR==3 | UB_INDICATOR==4) | ///
       ANX_INDICATOR==4 | DEP_INDICATOR==4)
tabulate SS E
```

SS E: WG-SS Enhanced Disability Indicator based on 9 domains and 12 questions

|         |                    |           |         | Valid   | Weighted |
|---------|--------------------|-----------|---------|---------|----------|
|         |                    | Frequency | Percent | Percent | Estimate |
| Valid   | WITHOUT DISABILITY | 14393     | 83.1    | 85.8    | 87.7     |
|         | WITH DISABILITY    | 2384      | 13.8    | 14.2    | 12.3     |
|         | Total              | 16777     | 96.9    | 100.0   |          |
| Missing |                    | 549       | 3.2     |         |          |
| Total   |                    | 17326     | 100.1   |         |          |